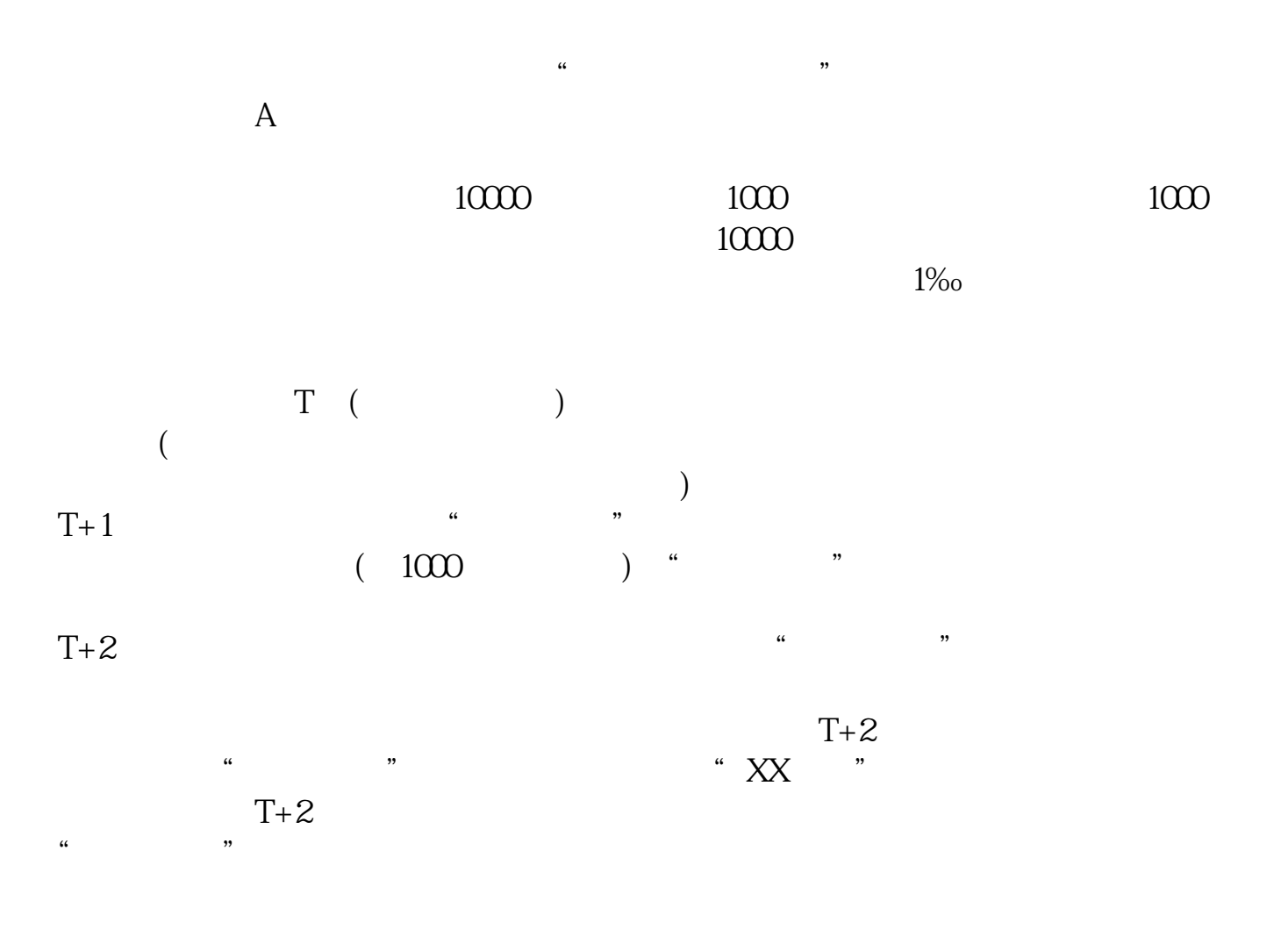

**万科股票市值如何查询!怎么查询某股票的市值-股识吧**

## **00002**

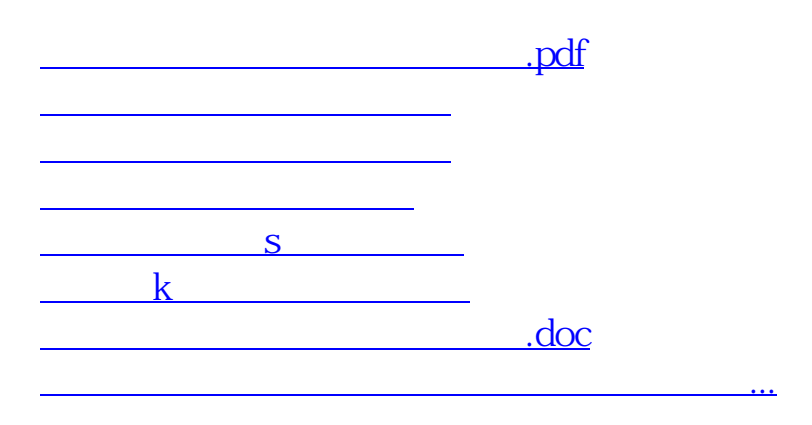

<u><https://www.gupiaozhishiba.com/article/41460333.html></u>